## 认证电子书

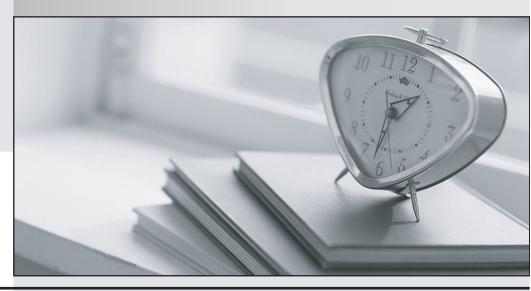

质 量 更 高 服 务 更 好

半年免费升级服务

http://www.itrenzheng.com

Exam : C2040-416

Title: IBM Kenexa LMS and

**LCMS** Premier

**Fundamentals** 

Version: DEMO

- 1. Which option from within LMS Member Profile Administration would be used to make the new profile field appear in a separate tab?
- A. General
- B. Add-ons
- C. Participation
- D. Supplemental

Answer: A

- 2. What type of relationship does the LCMS Drag and Drop element have?
- A. One-to-one
- B. Many-to-many
- C. One-to-many
- D. Zero-to-many

Answer: A

- 3. Which action must an LCMS administrator or developer take when disabling content review?
- A. Delete the review object.
- B. Change the status of the course to a non-review ready mode.
- C. Move the course from the review panel to the development panel.
- D. Unlock the course currently being reviewed and save the changes.

Answer: C

- 4 Which step would be taken if while editing a job, an LMS administrator wanted to increase the difficulty to attain a particular competency?
- A. Change the Proficiency level required from a "Low" to "High"
- B. Change the Proficiency level required from its current value to any number higher.
- C. Change the Qualification level needed from "Novice" to "Intermediate"
- D. Change the Qualification level needed from its current value to any number higher.

Answer: B

- 5. What happens if LMS manifest file columns with an asterisk are not filled out?
- A. The file saves, but will not upload.
- B. A warning message appears and saving is disabled.
- C. The file saves, but the erroneous rows are skipped and logged in the error log.
- D. The file saves, but the erroneous rows are filled automatically by the LMS before upload.

Answer: B

- 6. Which two interactive elements can be used for accessing learner's ability to recall information? (Choose two.)
- A. Mouseover Element
- B. Animation Element
- C. Command Element
- D. Simulation Element
- E. Slideshow Element

## Answer: B,D

7. Which four element types can be created when importing content from MSWord into LCMS? (Choose four.)

(Choose four.)

- A. List
- B. Note
- C. Table
- D. Media
- E. Image Map
- F. Description
- G. Assessment

Answer: D,E,F,G

- 8. Which LMS report function would an administrator use to link two reports together in the configuration of an Adaptive report template?
- A. A "Bind" control
- B. The Report Wizard
- C. A DrillDown column
- D. A "Dynamic" control

Answer: B

- 9. Where are LMS Education Plans created?
- A. Administration Console > Content Management category
- B. LMS Portal > Managers Only tab
- C. LMS Administration > Proficiency Profiles tab
- D. LMS Administration > Education Plans tab

Answer: C

- 10. Which two pieces of user information contained in the LMS could be used to block users? (Choose two.)
- A. Name
- B. User ID
- C. IP address
- D. Email address
- E. Phone number

Answer: D,E